#### МИНИСТЕРСТВО НАУКИ И ВЫСШЕГО ОБРАЗОВАНИЯ РОССИЙСКОЙ ФЕДЕРАЦИИ ФЕДЕРАЛЬНОЕ ГОСУДАРСТВЕННОЕ БЮДЖЕТНОЕ ОБРАЗОВАТЕЛЬНОЕ УЧРЕЖДЕНИЕ ВЫСШЕГО ОБРАЗОВАНИЯ «РЯЗАНСКИЙ ГОСУДАРСТВЕННЫЙ УНИВЕРСИТЕТ ИМЕНИ С.А. ЕСЕНИНА»

Утверждаю: Декан физико-математического факультета Н.Б. Федорова «31» августа 2020 г.

#### **РАБОЧАЯ ПРОГРАММА ДИСЦИПЛИНЫ**

#### **Основы масс-спектрометрии**

**Уровень основной профессиональной образовательной программы** академическая магистратура

**Направление подготовки** 16.04.01 Техническая физика

**Направленность (профиль) подготовки** Инновационные технологии в науке и на производстве

**Форма обучения** очная

**Сроки освоения ОПОП** нормативный срок освоения 2 года

**Факультет** физико-математический

**Кафедра** общей и теоретической физики и МПФ

Рязань, 2020

#### ВВОДНАЯ ЧАСТЬ

#### 1. ЦЕЛИ ОСВОЕНИЯ УЧЕБНОЙ ДИСЦИПЛИНЫ

Целями освоения учебной дисциплины «Основы масс-спектрометрии» является формирование у студентов знаний физических основ работы массспектрометров, приборов предназначенных для изучения химического состава и структуры вещества.

#### 2. МЕСТО УЧЕБНОЙ ДИСЦИПЛИНЫ В СТРУКТУРЕ ООП ВУЗА.

2.1. Учебная дисциплина Б1.В.ДВ.2 «Основы масс-спектрометрии» относится к вариативной части Блока 1 ( дисциплины по выбору)

2.2. Для изучения данной учебной дисциплины необходимы следующие знания, умения и навыки, формируемые предшествующими дисциплинами*:*

− *Философские проблемы технической физики.*

2.3. Перечень последующих учебных дисциплин, для которых необходимы знания, умения и навыки, формируемые данной учебной дисциплиной:

- *Выпускная квалификационная работа (магистерская диссертация).*

#### 2.4 Перечень планируемых результатов обучения по дисциплине (модулю), соотнесенных с планируемыми результатами освоения основной профессиональной образовательной программы

Изучение данной учебной дисциплины направлено на формирование у обучающихся общекультурных (ОК) (общепрофессиональных - ОПК) и профессиональных (ПК) компетенций:

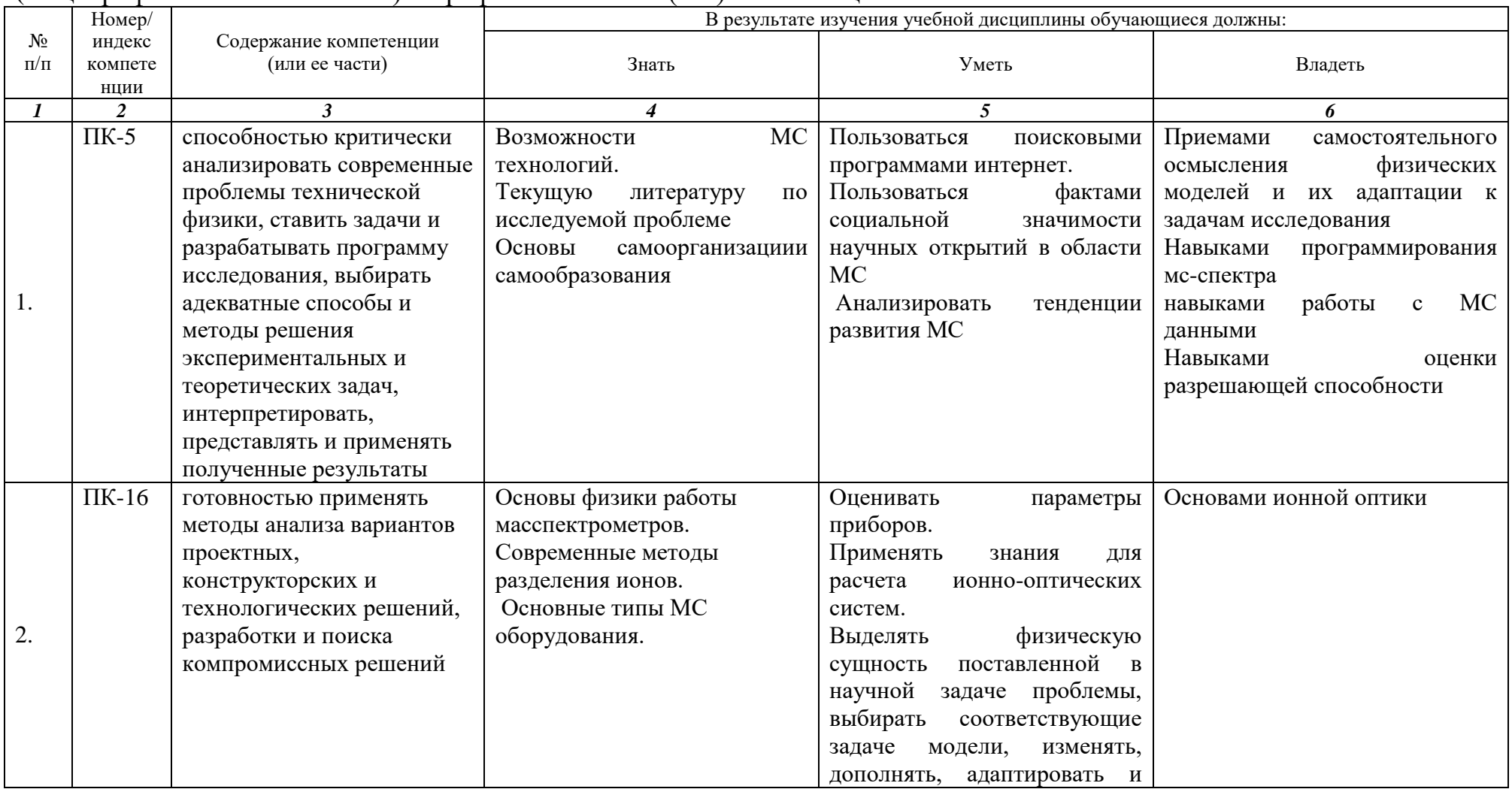

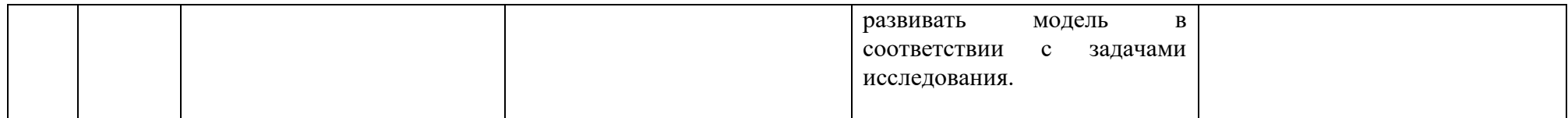

# **2.5 Карта компетенций дисциплины.**

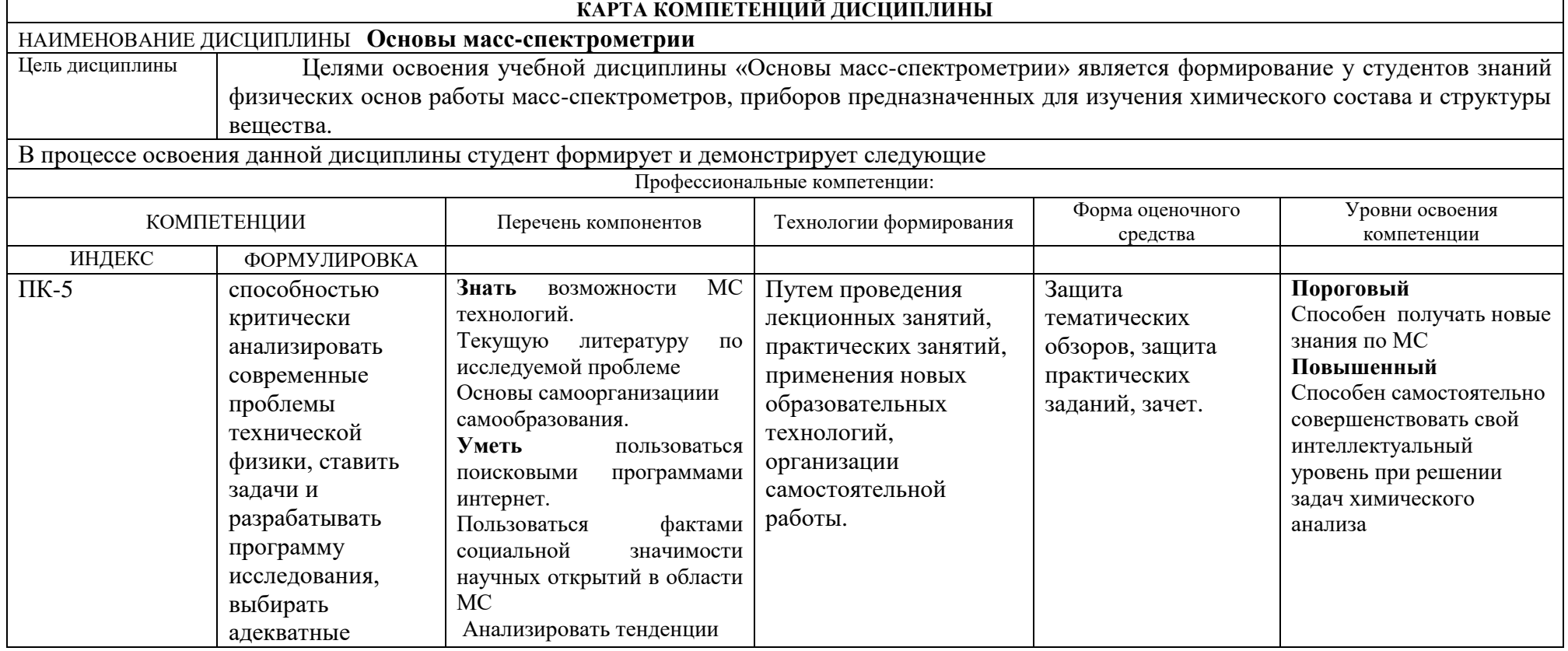

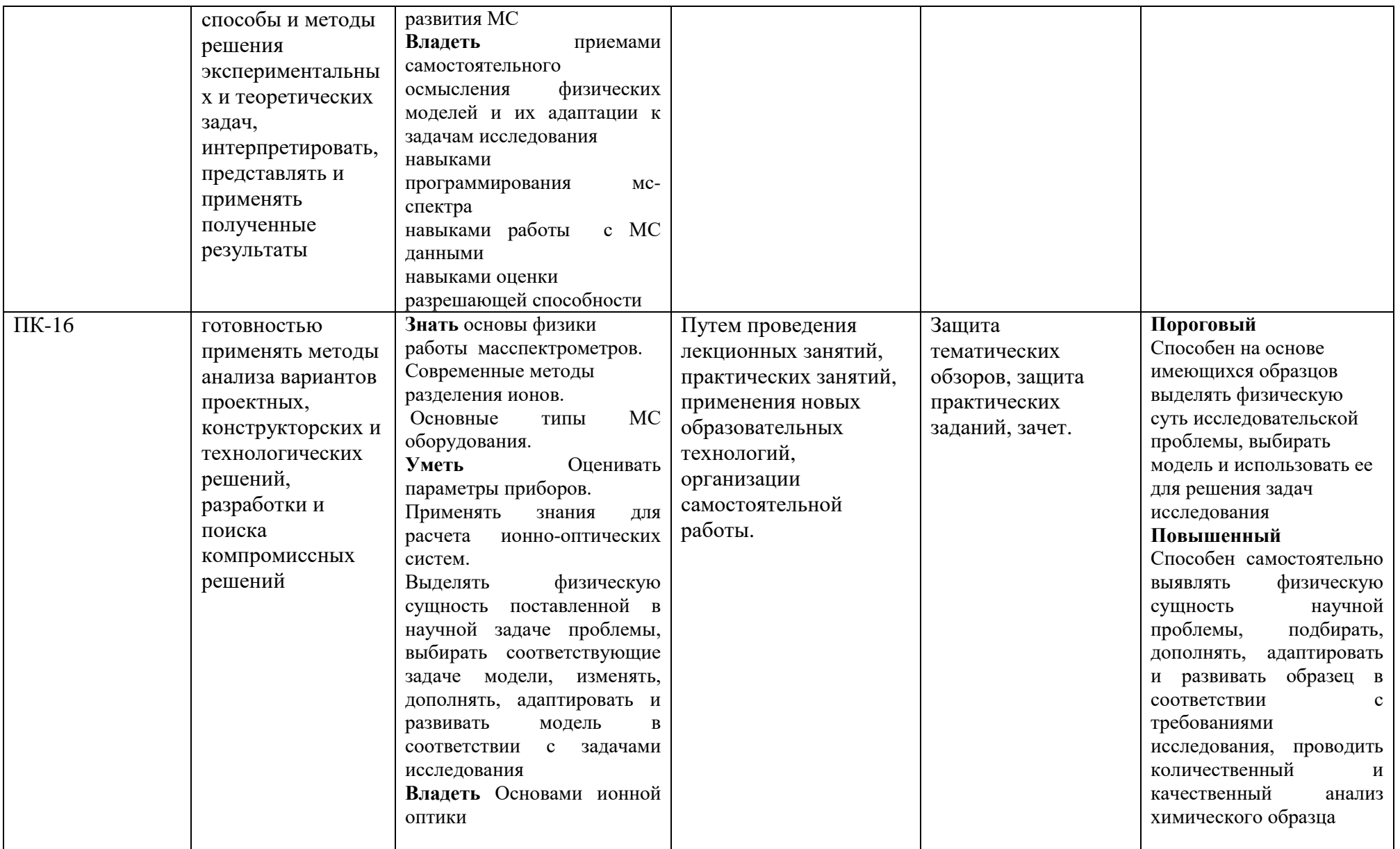

# **ОСНОВНАЯ ЧАСТЬ**

# ОБЪЕМ УЧЕБНОЙ ДИСЦИПЛИНЫ (МОДУЛЯ) И ВИДЫ УЧЕБНОЙ

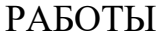

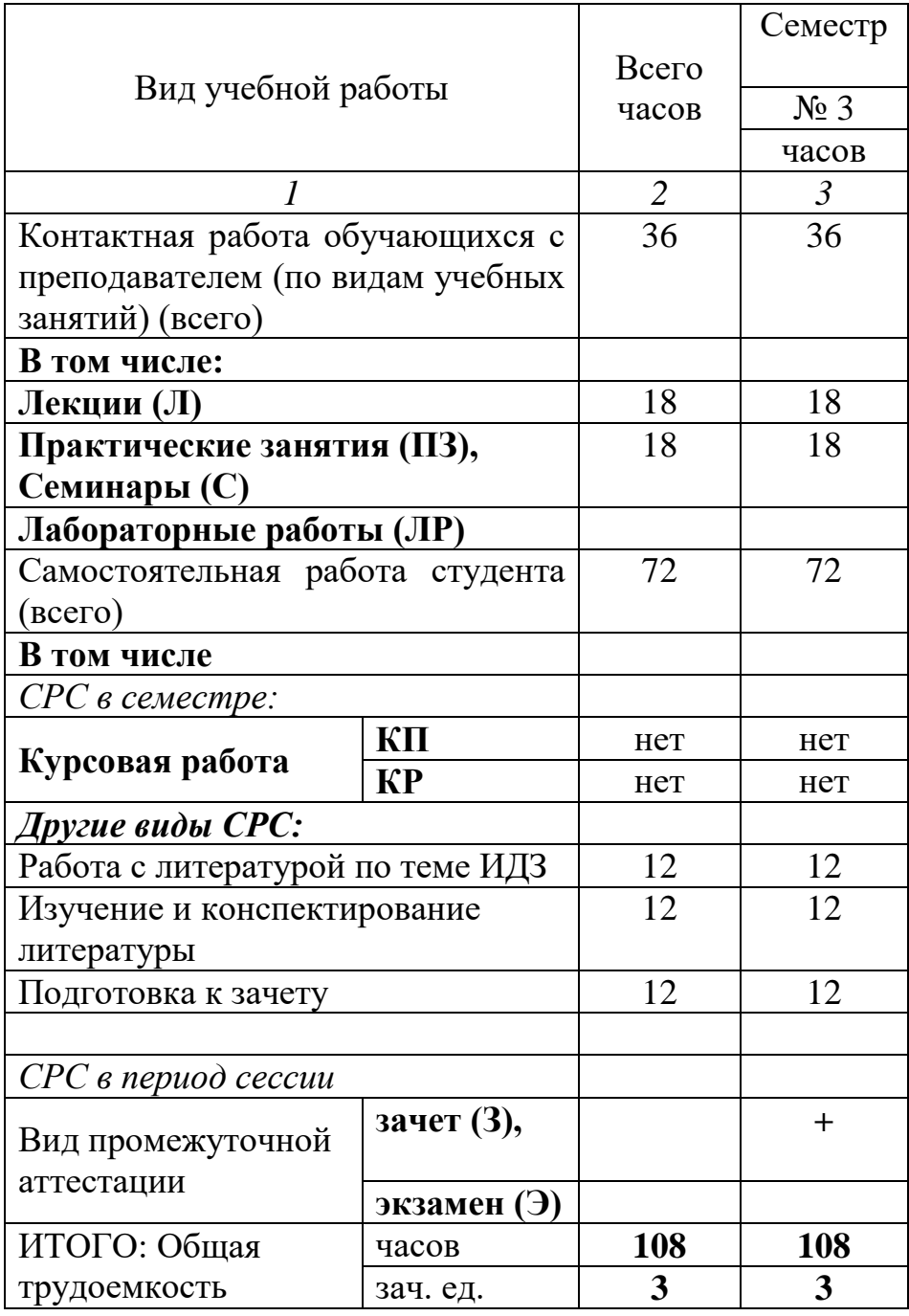

Дисциплина реализуется частично с применением дистанционных образовательных технологий.

# 2. СОДЕРЖАНИЕ УЧЕБНОЙ ДИСЦИПЛИНЫ

#### 2.1. Содержание разделов учебной дисциплины

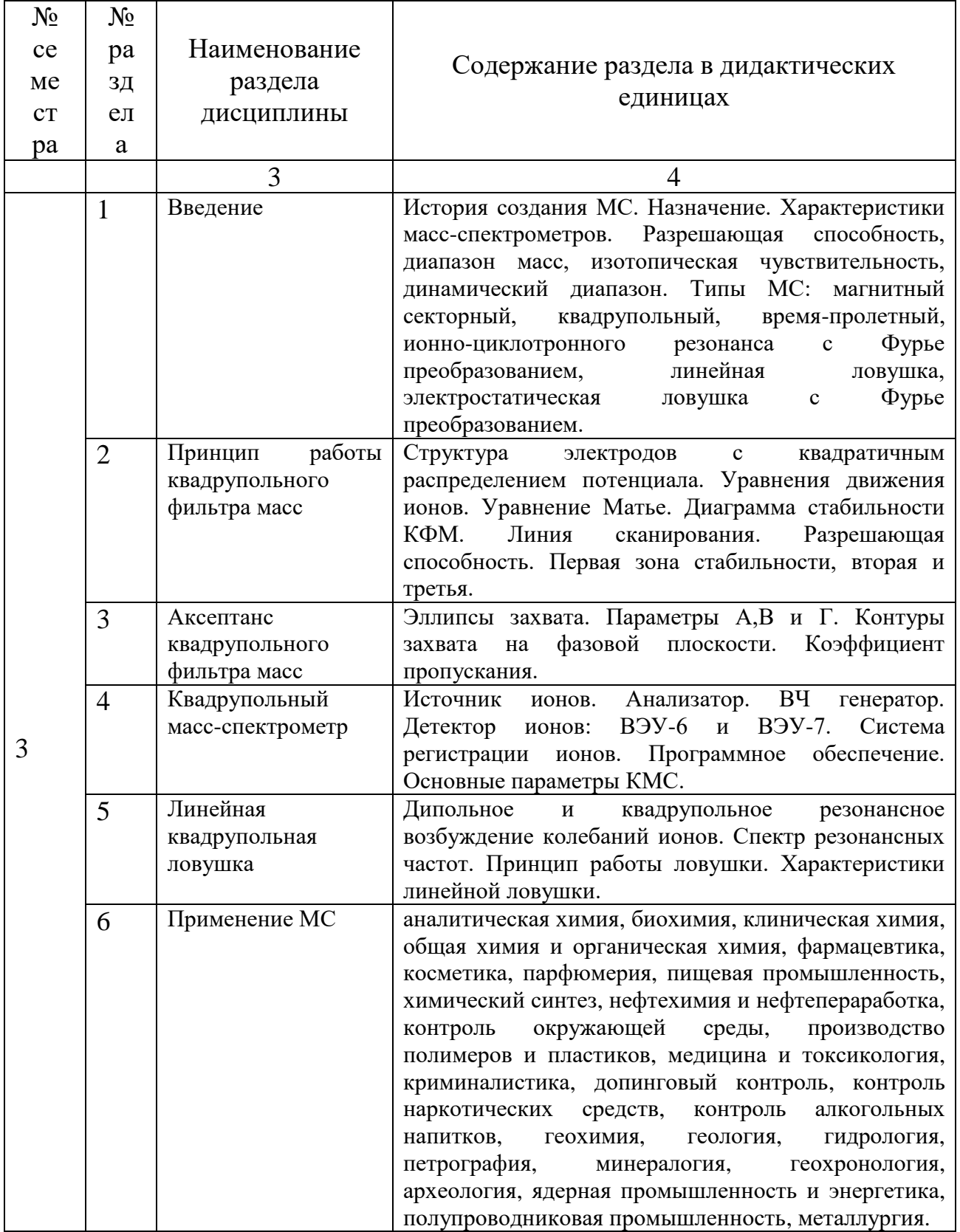

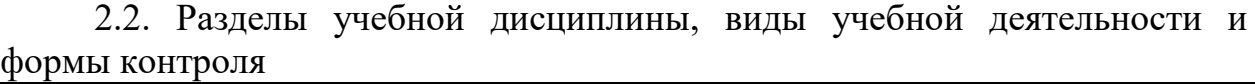

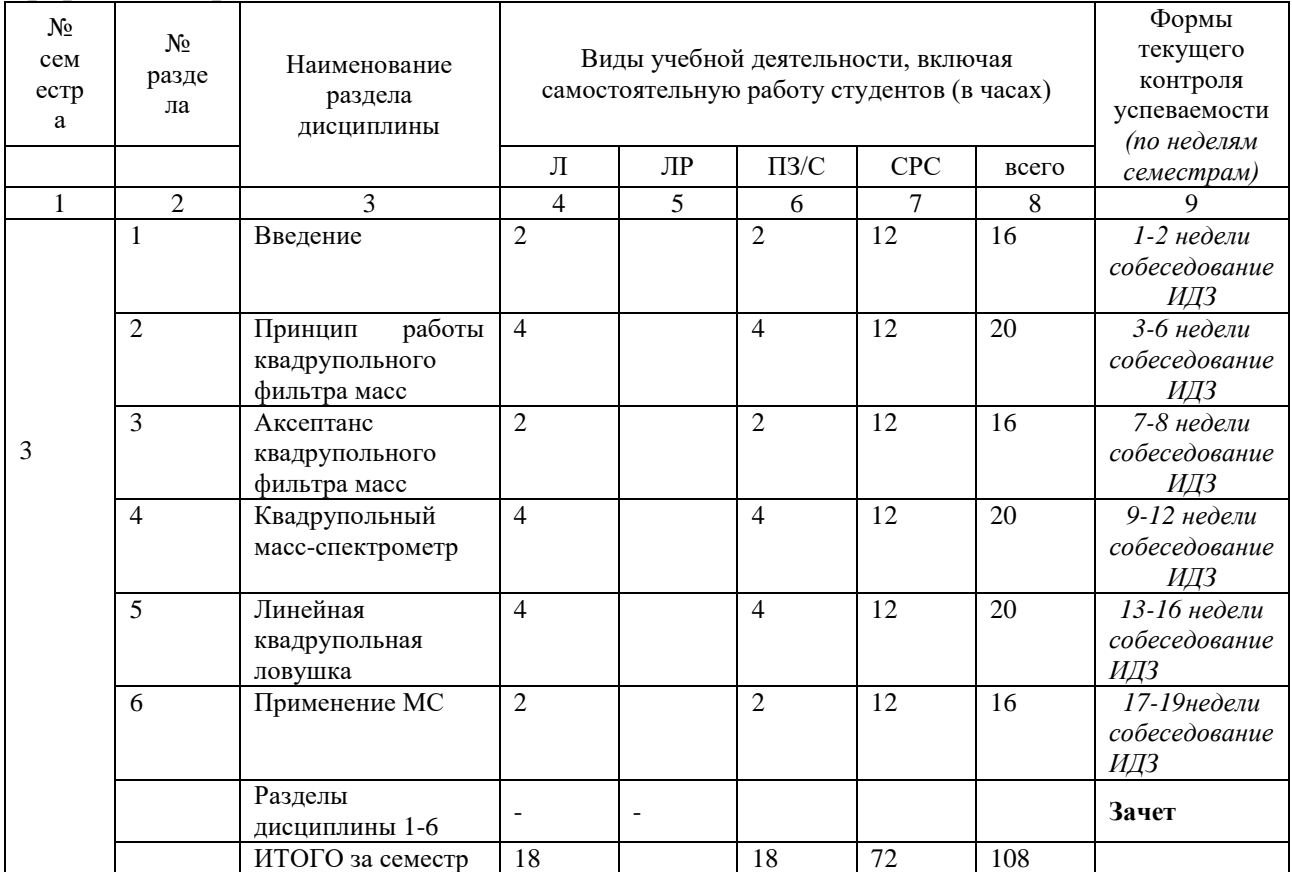

#### 2.4. **Лабораторный практикум**

Лабораторный практикум не предусмотрен учебным планом.

#### 2.4. **Примерная тематика курсовых работ**

Курсовые работы не предусмотрены учебным планом

#### 3. САМОСТОЯТЕЛЬНАЯ РАБОТА СТУДЕНТА 3.1. Виды СРС

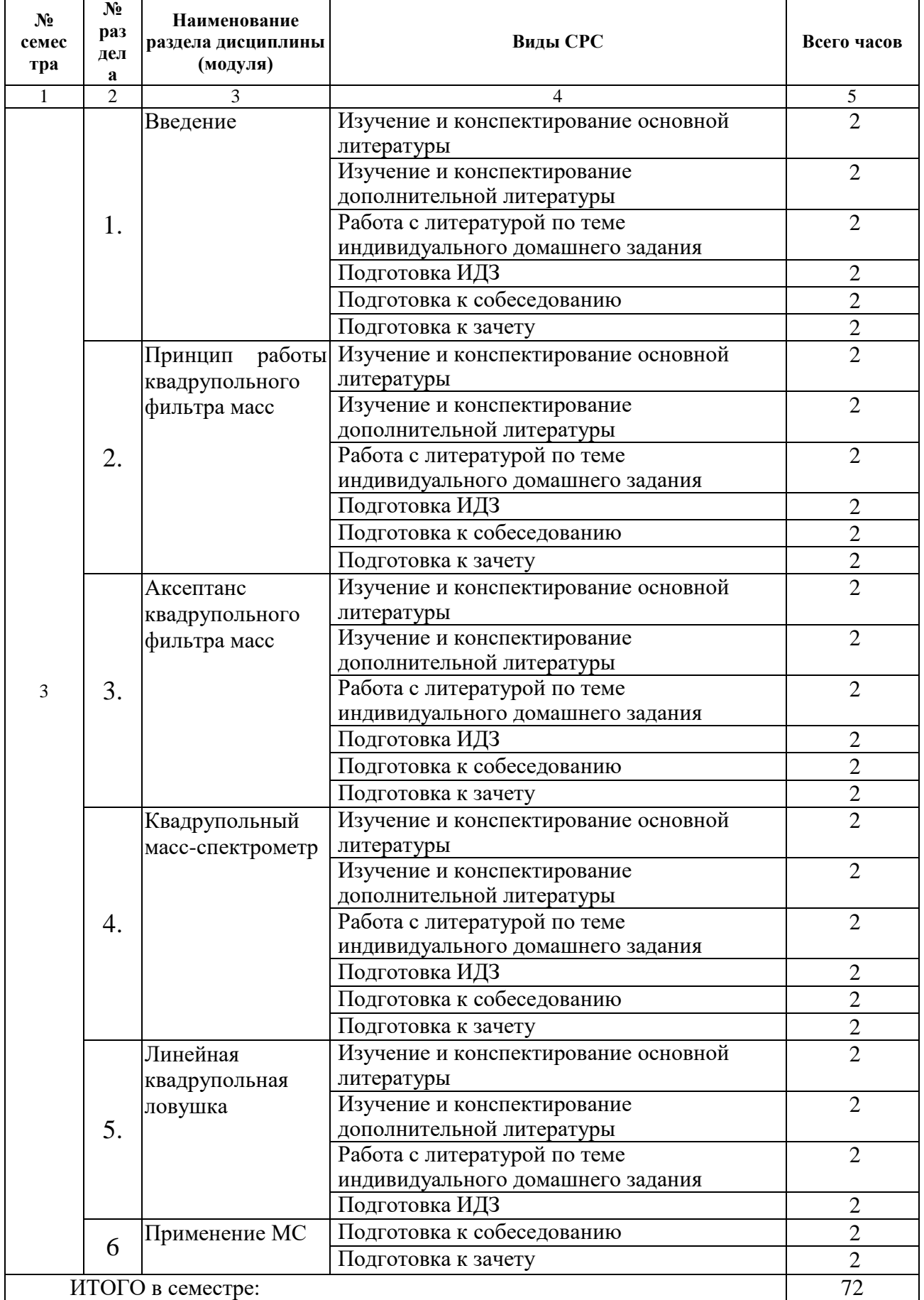

#### 3.2. График работы студента

**Семестр № \_\_\_ 7**

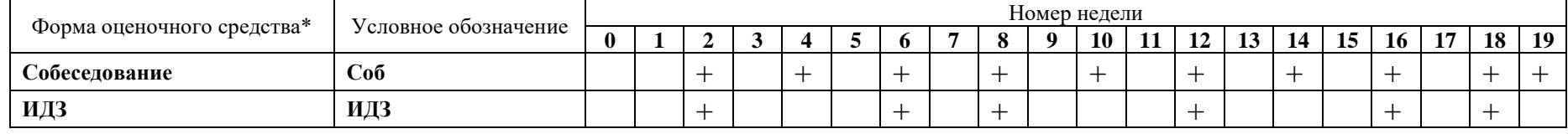

3.3. Перечень учебно-методического обеспечения для самостоятельной работы обучающихся по дисциплине

Некоторые общие рекомендации по изучению литературы.

Всю учебную литературу желательно изучать «под конспект». Чтение 1) литературы, не сопровождаемое конспектированием, даже пусть самым кратким – бесполезная работа. Цель написания конспекта по дисциплине – сформировать навыки по поиску, отбору, анализу и формулированию учебного материала. Эти навыки обязательны для любого специалиста с высшим образованием независимо от выбранной специальности.

 $(2)$ Написание конспекта должно быть творческим  $\overline{\phantom{0}}$ нужно He переписывать текст из источников, но пытаться кратко излагать своими словами содержание ответа, при этом максимально его структурируя и используя символы и условные обозначения. Копирование и заучивание неосмысленного текста трудоемко и по большому счету не имеет большой познавательной и практической ценности.

При написании конспекта используется тетрадь, поля в которой 3) обязательны. Страницы нумеруются, каждый новый вопрос начинается с нового листа, для каждого экзаменационного вопроса отводится 1-2 страницы конспекта. На полях размещается вся вспомогательная информация - ссылки, вопросы, условные обозначения и т.д.

4) В идеале должен получиться полный конспект по программе лисциплины.  $\mathbf{c}$ выделенными определениями, узловыми пунктами, примерами, неясными моментами, проставленными на полях вопросами.

 $5)$ При работе над конспектом обязательно выявляются и отмечаются трудные для самостоятельного изучения вопросы, с которыми уместно обратиться к преподавателю при посещении установочных лекций и консультаций, либо в индивидуальном порядке.

При чтении учебной и научной литературы всегда следить за точным и  $6)$ терминов полным пониманием значения  $\overline{M}$ содержания понятий, используемых в тексте. Всегда следует уточнять значения по словарям или энциклопедиям, при необходимости записывать.

7) При написании учебного конспекта обязательно указывать все прорабатываемые источники, автор, название, дата и место издания, с указанием использованных страниц.

#### 3.3.1. Индивидуальные домашние задания

Индивидуальные домашние задания направлены на формирование у обучающихся умений и навыков по применению терминов к решению профессиональны задач

Примерная тематика заданий

По масс-спектру Вт<sub>2</sub> определить природный состав изотопов Вг<sup>79</sup> и Вг<sup>81</sup> на основе экспериментального спектра.

По масс-спектру циркония определить природный состав изотопов циркония на основе экспериментального спектра, а также среднее значение атомной массы в а.е.м.

В таблице представлен масс-спектр изотопов ртути Hg, полученный экспериментально. По данным таблицы определить изотопный состав ртути и среднее значение массового числа. Сравнить результат с табличным значением. Хлор имеет два изотопа <sup>35</sup>Cl и <sup>37</sup>Cl. На 3 атома <sup>35</sup>Cl приходится 1 атом <sup>37</sup>Cl.

Постройте спектр молекулы  $Cl<sub>2</sub>$ .

Какова средняя атомная масса гелия в а.е.м. и кг. Какую разрешающую способность должен иметь масс-спектрометр, чтобы разделить <sup>4</sup>Не и<sup>2</sup>D?

Построить масс-спектр природной воды. Какую необходимо иметь разрешающую способность, чтобы разделить два молекулярных иона  $D_2^{-16}O^+$  и  ${}^{1}$ HD<sup>17</sup>O. Использовать таблицу масс изотопов..

Сколько атомов <sup>12</sup>С в одном грамме природного углерода. Построить масс спектр окиси углерода СO.

Из данных приведенного спектра масс рассчитать изотопный состав атомов брома.

Рассчитать по данным спектра с помощью таблицы изотопов номинальную, моноизотопическую и среднюю массы ионов кофеина.

Рассчитать изотопный состав вольфрама по данным спектра. Сравнить с табличными данными.

Рассчитать изотопный состав селена по данным спектра. Сравнить с табличными данными.

На рисунке представлен масс-спектр изотопов олова Sn. Рассчитать изотопный состав олова по данным спектра. Сравнить с табличными данными.

Рассчитать номинальную массу, разрешающую способность, определенную по 10% и 50% уровням высоты пика на основе масс-спектра глюкагона

#### 4. ОЦЕНОЧНЫЕ СРЕДСТВА ДЛЯ КОНТРОЛЯ УСПЕВАЕМОСТИ И РЕЗУЛЬТАТОВ ОСВОЕНИЯ УЧЕБНОЙ ДИСЦИПЛИНЫ

4.1. Виды контроля и аттестации, формы оценочных средств

(*см*. *Фонд оценочных средств*)

4.2. Рейтинговая система оценки знаний обучающихся по учебной дисциплине

*Рейтинговая система не используется.*

#### 5. УЧЕБНО-МЕТОДИЧЕСКОЕ И ИНФОРМАЦИОННОЕ ОБЕСПЕЧЕНИЕ УЧЕБНОЙ ДИСЦИПЛИНЫ

#### 5.1. Основная литература

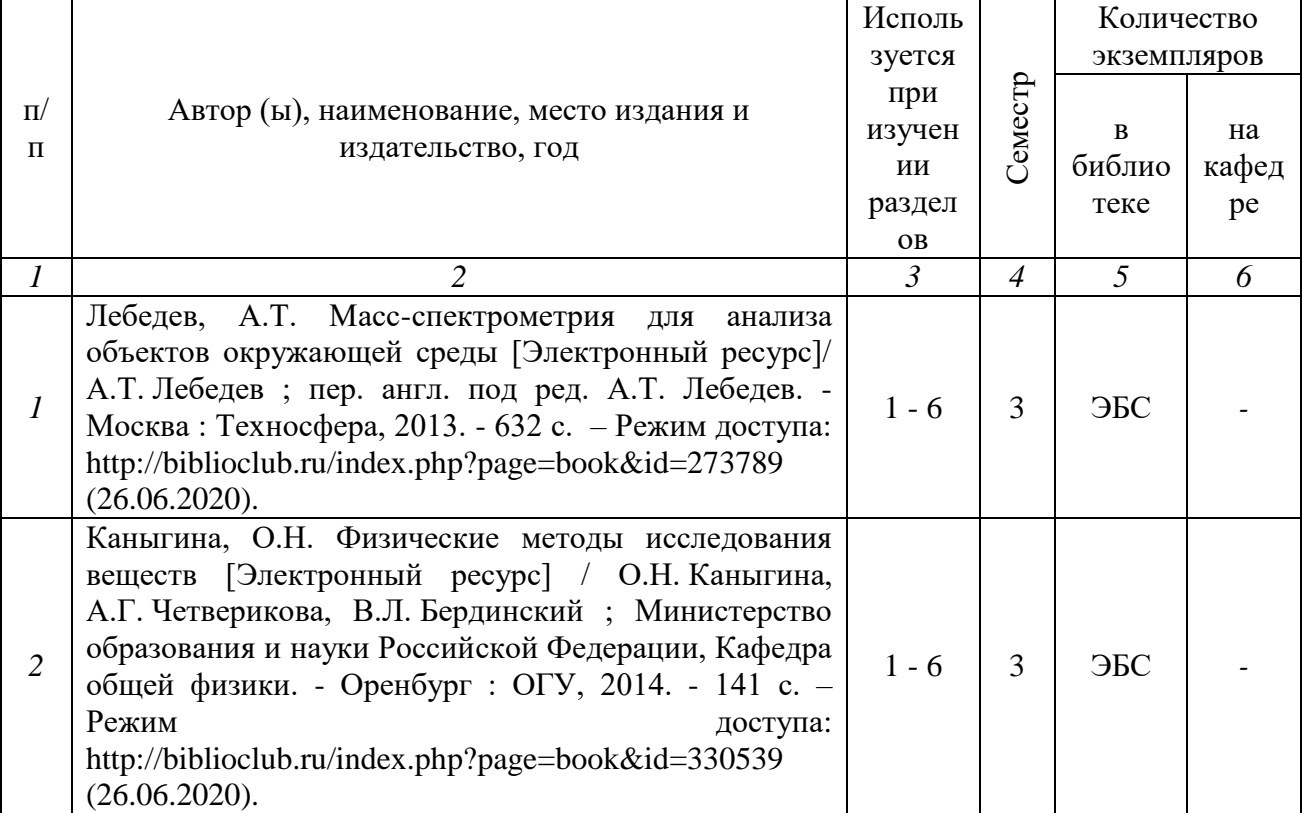

#### 5.2. Дополнительная литература

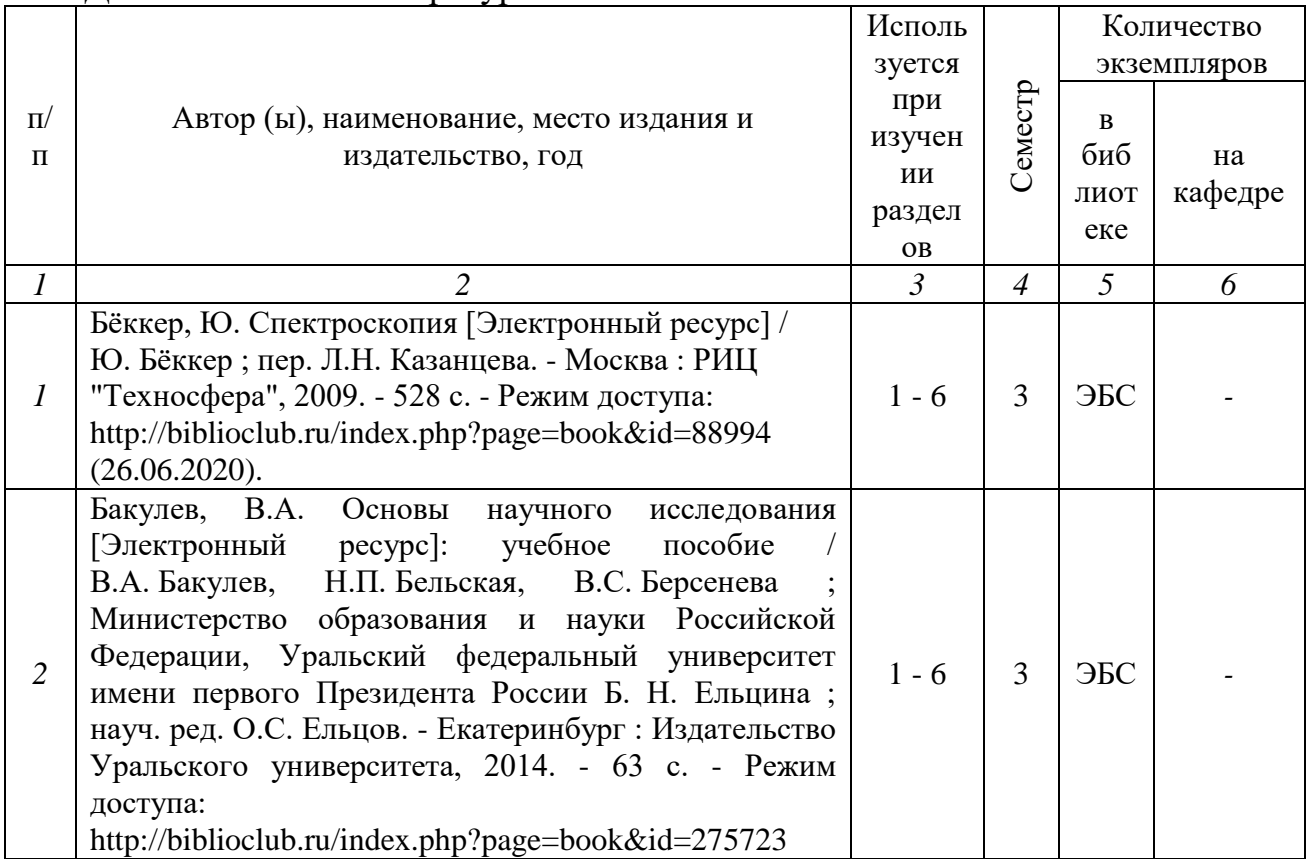

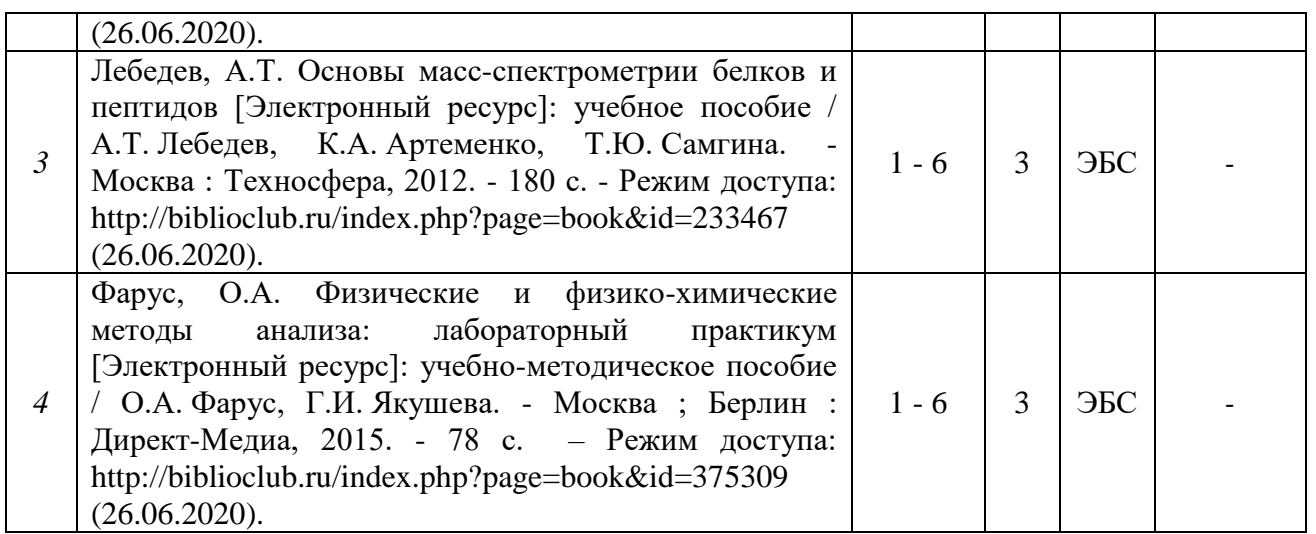

#### **5.3. Базы данных, информационно-справочные и поисковые системы:**

1. Университетская библиотека ONLINE [Электронный ресурс] : электронная библиотека. - Доступ к полным текстам по паролю. - Режим доступа: http://biblioclub.ru/index.php?page=main\_ub\_red (дата обращения: 08.07.2020).

2. Юрайт [Электронный ресурс] : электронная библиотека. - Доступ к полным текстам по паролю. - Режим доступа: [https://www.bibli](https://www.bibl/)o-onIine.ru (дата обращения: 08.07.2020).

3. Лань [Электронный ресурс] : электронная библиотека. - Доступ к полным текстам по паролю. - Режим доступа: https://e.lanbook.com (дата обращения: 08.07.2020)

4. BOOK.ru [Электронный ресурс] : электронная библиотека. - Доступ к полным текстам по паролю. - Режим доступа: http:/[/www.book.ru](http://www.book.ru/) (дата обращения: 20.06.2020).

5. Moodle [Электронный ресурс] : среда дистанционного обучения / Ряз. гос. ун-т. - Рязань, [Б.г.]. - Доступ, после регистрации из сети РЕУ имени С. А. Есенина, из любой точки, имеющей доступ к Интернету. - Режим доступа: http://е-1earn2.rsu.edu.ru/moodle2 (дата обращения: 25.07.2020).

6. Znanium.com [Электронный ресурс] : электронная библиотека. - Доступ к полным текстам по паролю. - Режим доступа: http://znanium.com (дата обращения: 08.07.2020).

7. Труды преподавателей [Электронный ресурс]: коллекция //

Электронная библиотека Научной библиотеки РГУ имени С. А. Есенина. -

Доступ к полным текстам по паролю. - Режим доступа:

[http://dspace.rsu.edu.ru/х](http://dspace.rsu.edu.ru/)mlui/handle/123456789/3 (дата обращения: 08.07.2020).

8. Электронная библиотека диссертаций [Электронный ресурс] : официальный сайт / Рос. гос. б-ка. - Москва : Рос. гос. б-ка, 2003 -. Доступ к полным текстам из комплексного читального зала НБ РГУ имени С. А. Есенина. - Режим доступа: http://diss.rsl.ru (дата обращения: 08.07.2020).

**5.4. Перечень ресурсов информационно-телекоммуникационной сети** 

**«Интернет» (далее - сеть «Интернет»), необходимых для освоения дисциплины (модуля)**

1. eLIBRARY.RU [Электронный ресурс] : научная электронная библиотека. - Режим доступа: https://elibrary.ru/defaultx.asp, свободный (дата обращения: 15.07.2020).

2. КиберЛенинка [Электронный ресурс] : научная электронная библиотека. - Режим доступа: [https://cyberleninka.ru, с](https://cyberleninka.ru,/)вободный (дата обращения: 15.07.2020).

3. EqWorld. The World of Mathematical Equations [Электронный ресурс] : Международный научно-образовательный сайт. - Режим доступа: [http://eq](http://e/)world.ipmnet.ru/indexr.htm. свободный (дата обращения: 15.07.2020).

4. Prezentacya.ru [Электронный ресурс] : образовательный портал. - Режим доступа: [http://prezentacva.ru.](http://prezentacva.ru/) свободный (дата обращения: 15.07.2020).

5. Библиотека методических материалов для учителя [Электронный ресурс] : образовательный портал // Инфоурок. - Режим доступа: https://infourok.ru/biblioteka свободный (дата обращения: 15.07.2020).

6. Единое окно доступа к образовательным ресурсам [Электронный ресурс] : федеральный портал. - Режим доступа: http://window.edu.ru, свободный (дата обращения: 15.07.2020).

7. Информационно-коммуникационные технологии в образовании [Электронный ресурс] : система федеральных образовательных порталов. - Режим доступа: [http://wwvv.](http://wwvv/)ict.edu.ru. свободный (дата обращения: 15.07.2020).

8. Инфоурок [Электронный ресурс] : образовательный портал. - Режим доступа: https://infourok.ru. свободный (дата обращения: 15.07.2020).

9. Качество и образование [Электронный ресурс] : сайт. - Режим доступа: http://www.tqm.spb.ru. свободный (дата обращения: 15.07.2020).

10. Российский общеобразовательный портал [Электронный ресурс] : [образовательный портал]. - Режим доступа: http://www.school.edu.ru. свободный (дата обращения: 15.07.2020).

11. Российская педагогическая энциклопедия [Электронный ресурс] : электронная энцикл. // Гумер — гуманитарные науки. - Режим доступа: https://www.gumer.info/bibltotekBuks/Pedagog/russpenc/index.php. свободный (дата обращения: 15.07.2020).

12. Федеральный центр информационно-образовательных ресурсов [Электронный ресурс] // Единое окно доступа к образовательным ресурсам. - Режим доступа: [http://fcior.edu.ru,](http://fcior.edu.ru/) свободный (дата обращения: 15.07.2020).

13. Физика, химия, математика студентам и школьникам [Электронный ресурс] : образовательный проект А. Н. Варгина. - Режим доступа: http://www.ph4s.ш, свободный (дата обращения: 15.07.2020).

14. Цифровая техника в радиосвязи [Электронный ресурс] : сайт. - Режим доступа: http://digteh.ru. свободный (дата обращения: 15.07.2020).

6. МАТЕРИАЛЬНО-ТЕХНИЧЕСКОЕ ОБЕСПЕЧЕНИЕ УЧЕБНОЙ ДИСЦИПЛИНЫ

6.1. Требования к аудиториям (помещениям, местам) для проведения занятий:

*Стандартно оборудованные лекционные аудитории для проведения интерактивных лекций: видеопроектор, экран настенный, др. оборудование или компьютерный класс*

6.2. Требования к оборудованию рабочих мест преподавателя и обучающихся:

*Видеопроектор, ноутбук, переносной экран. Компьютерный класс, оборудованный компьютерами*

6.3. Требования к специализированному оборудованию: Не предусмотрено*.*

7. ОБРАЗОВАТЕЛЬНЫЕ ТЕХНОЛОГИИ *(Заполняется только для стандарта ФГОС ВПО)*

#### 8. МЕТОДИЧЕСКИЕ УКАЗАНИЯ ДЛЯ ОБУЧАЮЩИХСЯ ПО ОСВОЕНИЮ ДИСЦИПЛИНЫ

Основными видами аудиторной работы студентов являются лекции и практические и семинарские занятия.

В ходе лекций преподаватель излагает и разъясняет основные, наиболее сложные понятия темы, а также связанные с ней теоретические и практические проблемы, дает рекомендации на семинарское занятие и указания на самостоятельную работу.

Практические и семинарские занятия завершают изучение наиболее важных тем учебной дисциплины. Они служат для закрепления изученного материала, развития умений и навыков подготовки докладов, сообщений, развития умений и навыков решения задач, приобретения опыта устных публичных выступлений, ведения дискуссии, аргументации и защиты выдвигаемых положений, решения стандартных и нестандартных задач различной степени сложности, а также для контроля преподавателем степени подготовленности студентов по изучаемой дисциплине.

Семинар предполагает свободный обмен мнениями по избранной тематике. Он начинается со вступительного слова преподавателя, формулирующего цель занятия и характеризующего его основную проблематику. Затем, как правило, заслушиваются сообщения студентов, либо студентам предлагается ознакомиться с нормативными документами. Обсуждение сообщения или изученных материалов совмещается с рассмотрением намеченных вопросов. Сообщения, предполагающие анализ публикаций по отдельным вопросам семинара, заслушиваются обычно в середине занятия. Поощряется выдвижение и обсуждение альтернативных мнений. В заключительном слове преподаватель подводит итоги обсуждения и объявляет оценки выступавшим студентам.

Практическое занятие предполагает свободный обмен мнениями по избранной тематике и разбор типовых и усложненных задач по тому или иному разделу. Он начинается со вступительного слова преподавателя, формулирующего цель занятия и характеризующего его основную проблематику. Затем, как правило, разбираются типовые задачи по изучаемой теме. Студенты разбирают основные подходы к решению этих задач на основе материалов лекций и учебников. Затем полученные результаты проверяются с помощью какой-либо статистической программы. Завершающий этап предполагает знакомство со сложными нестандартными задачами изучаемой темы, требующими дополнительных знаний или нестандартного подхода. В заключительном слове преподаватель подводит итоги обсуждения и объявляет оценки студентам.

При подготовке к семинару или практическому занятию студенты имеют возможность воспользоваться консультациями преподавателя. Кроме указанных тем студенты вправе, по согласованию с преподавателем, избирать и другие интересующие их темы.

9. ПЕРЕЧЕНЬ ИНФОРМАЦИОННЫХ ТЕХНОЛОГИЙ, ИСПОЛЬЗУЕМЫХ ПРИ ОСУЩЕСТВЛЕНИИ ОБРАЗОВАТЕЛЬНОГО ПРОЦЕССА ПО ДИСЦИПЛИНЕ, ВКЛЮЧАЯ ПЕРЕЧЕНЬ ПРОГРАММНОГО ОБЕСПЕЧЕНИЯ И ИНФОРМАЦИОННЫХ СПРАВОЧНЫХ СИСТЕМ

- 1. Чтение лекций с использованием слайд-презентаций, электронного курса лекций, графических объектов, видео- аудио- материалов
- 2. Проверка домашних заданий и консультирование посредством электронной почты.
- 3. Представление результатов практических заданий (рефератов, проектов) с использованием слайд-презентаций, графических объектов, видео- аудио- материалов.
- 4. ИТ обработка данных при выполнении проекта

10. ТРЕБОВАНИЯ К ПРОГРАММНОМУ ОБЕСПЕЧЕНИЮ УЧЕБНОГО ПРОЦЕССА:

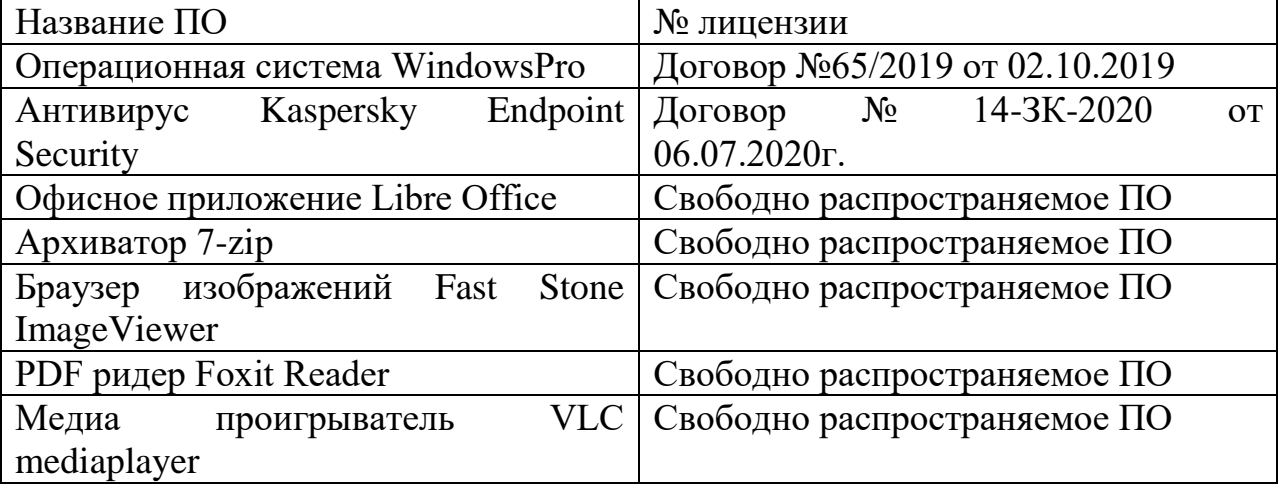

Стандартный набор ПО (в компьютерных классах):

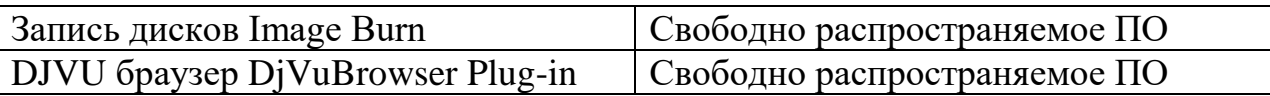

#### 11. ИНЫЕ СВЕДЕНИЯ

#### 11.1 **Индивидуальные домашние задания**

№1. Ион  $N_2^+$  влетает в плоский конденсатор с энергией 500 эВ параллельно пластинам. Длина конденсатора L=20 см и расстояние между пластинами  $d=1$ см. На какой угол  $\alpha$  повернется вектор скорости иона в момент вылета из конденсатора.

 $N$  2. Определить радиус R траектории ионов  $CO<sup>+</sup>$  в магнитном однородном поле с индукцией 0.2 Тл. Ускоряющая разность потенциалов U=500 В. №3. Ускоряющее пространство во времяпролетном МС s=4 мм,

напряженность электрического поля  $E=250$  В/мм, расстояние пролетного пространства d=1 м. Найти времена  $t_1$  и  $t_2$  пролета ионами  $CO^+$  и  $COH^+$  до детектора.

 $\mathcal{N}_2$ 4. Определить ионную циклотронную частоту  $\boldsymbol{\omega}$  колебаний ионов  ${}^3\mathrm{He}^+$  $136$ Хе<sup>+</sup> в магнитном однородном поле с индукцией  $B = 3$  Тл.

№ 5. Чему равны потенциалы ионизации атомов H, O, N, K?

 $N$  об. Какова полоса  $\Delta m$  пропускания квадрупольного фильтра масс, если разрешающая способность R=200?

 $N$ ° 27. В линейной ионной ловушке с радиусом поля  $r_0 = 0$ . 5 см резонансно возбуждается ион с m/z = 609 Th. Частота f=1MHz и амплитуда ВЧ поля V=609 В. Найти резонансную частоту дипольного возбуждения колебаний ионов.

 $\mathcal{N}_2$  8. Квадрупольный фильтр масс пропускает ионы  $^{136}\text{Xe}^+$  . Найти частоту ВЧ генератора, если радиус поля  $r_0 = 0.5$  см и амплитуда V=136 В.

№ 9. Сколько периодов ВЧ поля совершает ион массой М=350 Th, если его осевая кинетическая энергия составляет 3 эВ. Длина электродов КФМ L=20 см и частота генератора 1 МГц.

10. Определить частоты  $\omega_0$ ,  $\omega_1$  и  $\omega_{-1}$  первых временных гармоник колебаний ионов в квадрупольном ВЧ поле с частотой  $f = 2MHz$ .

11. Найти амплитуду V ВЧ генератора частотой  $f = 2MHz$  на диапазон масс 1-1000 Th, если диаметр электродов d=3.5 mm.

12. Чему равна глубина потенциальной ямы линейной ловушки для иона массой М=609 Th при параметрах ловушки  $r_0 = 0.5$  cm и частоте  $f = 1MHz$ .

#### Фонд оценочных средств для проведения промежуточной аттестации обучающихся по дисциплине

Паспорт фонда оценочных средств по дисциплине для промежуточного контроля успеваемости

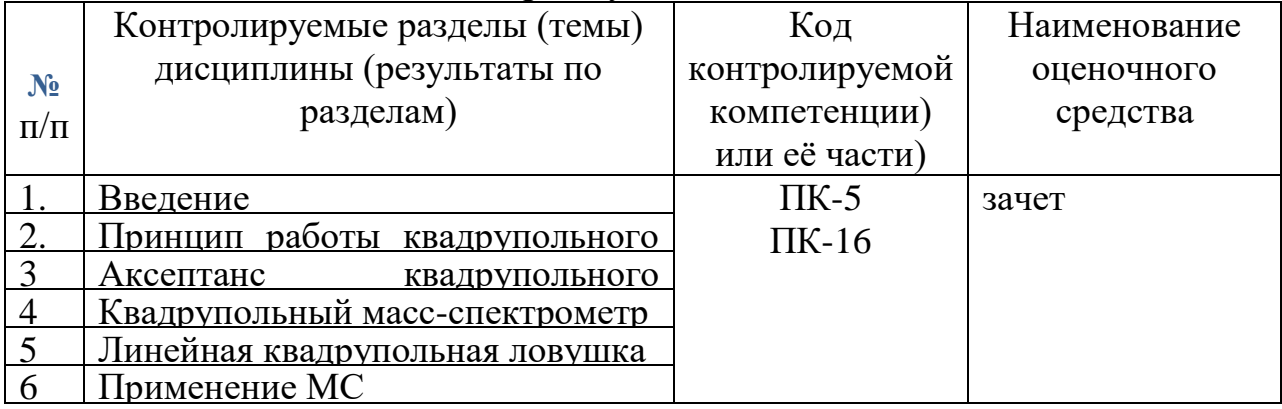

#### ТРЕБОВАНИЯ К РЕЗУЛЬТАТАМ ОБУЧЕНИЯ ПО УЧЕБНОЙ ДИСЦИПЛИНЕ

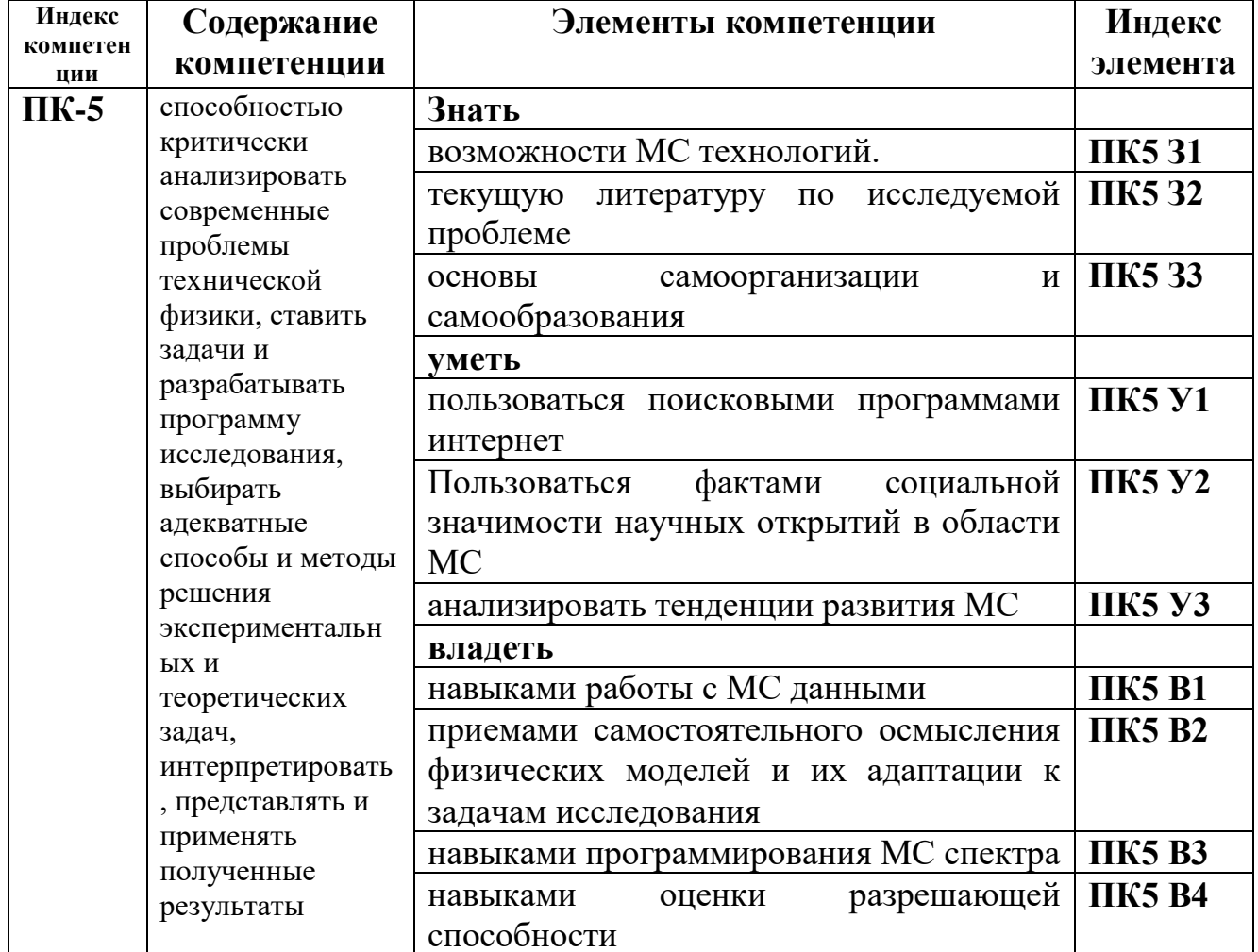

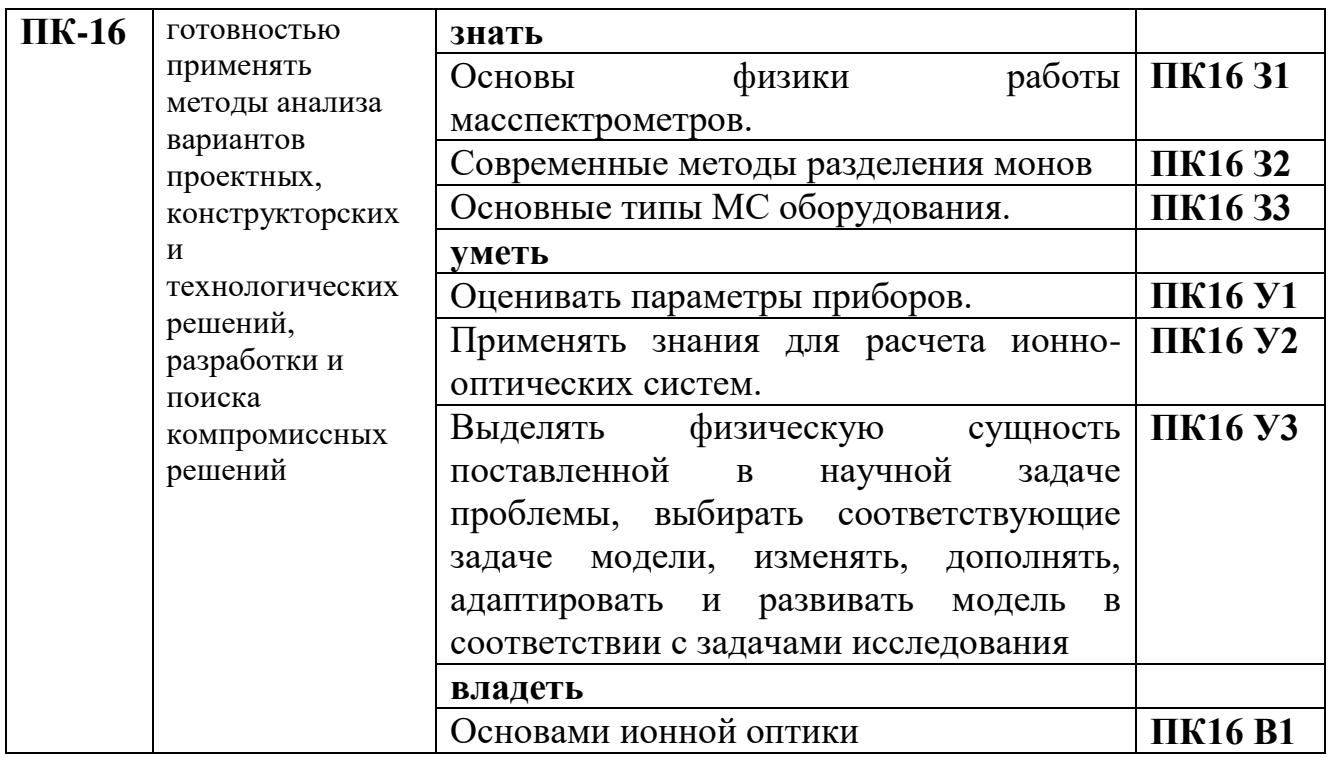

# КОМПЛЕКТ ОЦЕНОЧНЫХ СРЕДСТВ ДЛЯ ПРОМЕЖУТОЧНОЙ<br>АТТЕСТАЦИИ (зачет)

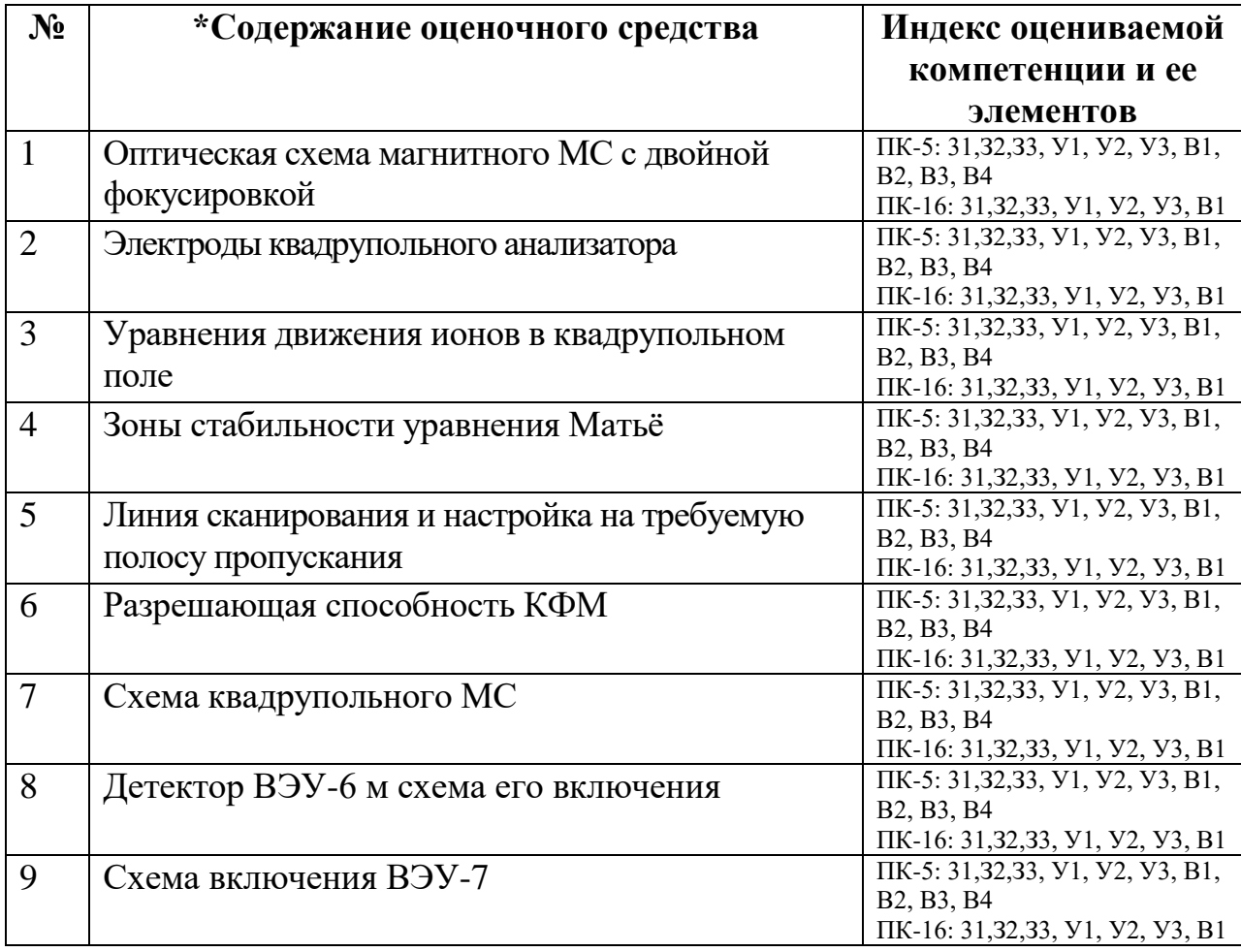

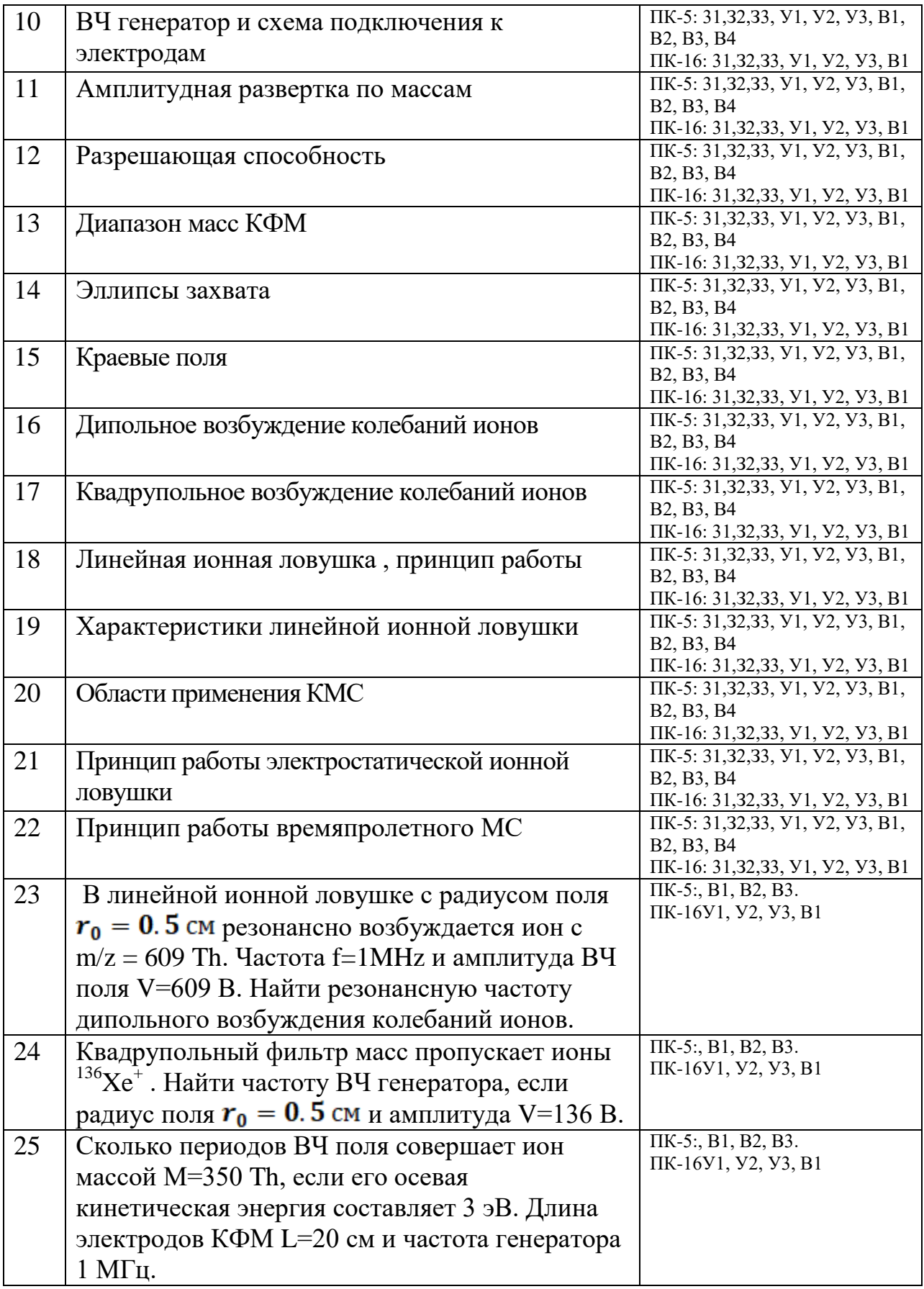

ПОКАЗАТЕЛИ И КРИТЕРИИ ОЦЕНИВАНИЯ КОМПЕТЕНЦИЙ (Шкалы оценивания)

«зачтено» – оценка соответствует повышенному уровню и выставляется обучающемуся, если он глубоко и прочно усвоил программный материал, исчерпывающе, последовательно, четко и логически стройно его излагает, умеет тесно увязывать теорию с практикой, свободно справляется с задачами, вопросами и другими видами применения знаний, причем не затрудняется с ответом при видоизменении заданий, использует в ответе материал монографической литературы, правильно обосновывает принятое решение, владеет разносторонними навыками и приемами выполнения практических задач.

«зачтено» - оценка соответствует повышенному уровню и выставляется обучающемуся, если он твердо знает материал, грамотно и по существу излагает его, не допуская существенных неточностей в ответе на вопрос или выполнении заданий, правильно применяет теоретические положения при решении практических вопросов и задач, владеет необходимыми навыками и приемами их выполнения.

«зачтено» - оценка соответствует пороговому уровню и выставляется обучающемуся, если он имеет знания только основного материала, но не усвоил его деталей, допускает неточности, демонстрирует недостаточно правильные формулировки, нарушения логической последовательности в изложении программного материала, испытывает затруднения при выполнении практических работ.

«не зачтено» - оценка выставляется обучающемуся, который не достигает порогового уровня, демонстрирует непонимание проблемы, не знает значительной части программного материала, допускает существенные ошибки, неуверенно, с большими затруднениями выполняет практические работы.

#### **МИНИСТЕРСТВО НАУКИ И ВЫСШЕГО ОБРАЗОВАНИЯ РОССИЙСКОЙ ФЕДЕРАЦИИ**

ФЕДЕРАЛЬНОЕ ГОСУДАРСТВЕННОЕ БЮДЖЕТНОЕ ОБРАЗОВАТЕЛЬНОЕ УЧРЕЖДЕНИЕ ВЫСШЕГО ОБРАЗОВАНИЯ

«Рязанский государственный университет имени С.А. Есенина»

Утверждаю: Декан физико-математического факультета Н.Б. Федорова «31» августа 2020 г.

#### **Аннотация рабочей программы дисциплины**

#### **Основы масс-спектрометрии**

Направление подготовки **16.04.01 Техническая физика**

Направленность (профиль) **Инновационные технологии в науке и на производстве**

> Квалификация **магистр**

Форма обучения **очная**

Рязань, 2020

#### 1 Цель освоения дисциплины

Целями освоения учебной дисциплины «Основы масс-спектрометрии» является формирование у студентов знаний физических основ работы массспектрометров, приборов предназначенных для изучения химического состава и структуры вещества.

#### 2 Место дисциплины в структуре ОПОП

Учебная Б1.В.ДВ.2 «Основы дисциплина масс-спектрометрии» относится к вариативной части Блока 1 (дисциплины по выбору) Дисциплина изучается на 2 курсе (3 семестр).

#### 3 Трудоемкость дисциплины:

3 зачетные единицы, 108 академических часов.

#### 4 Планируемые результаты обучения по дисциплине, соотнесенные с планируемыми результатами освоения образовательной программы

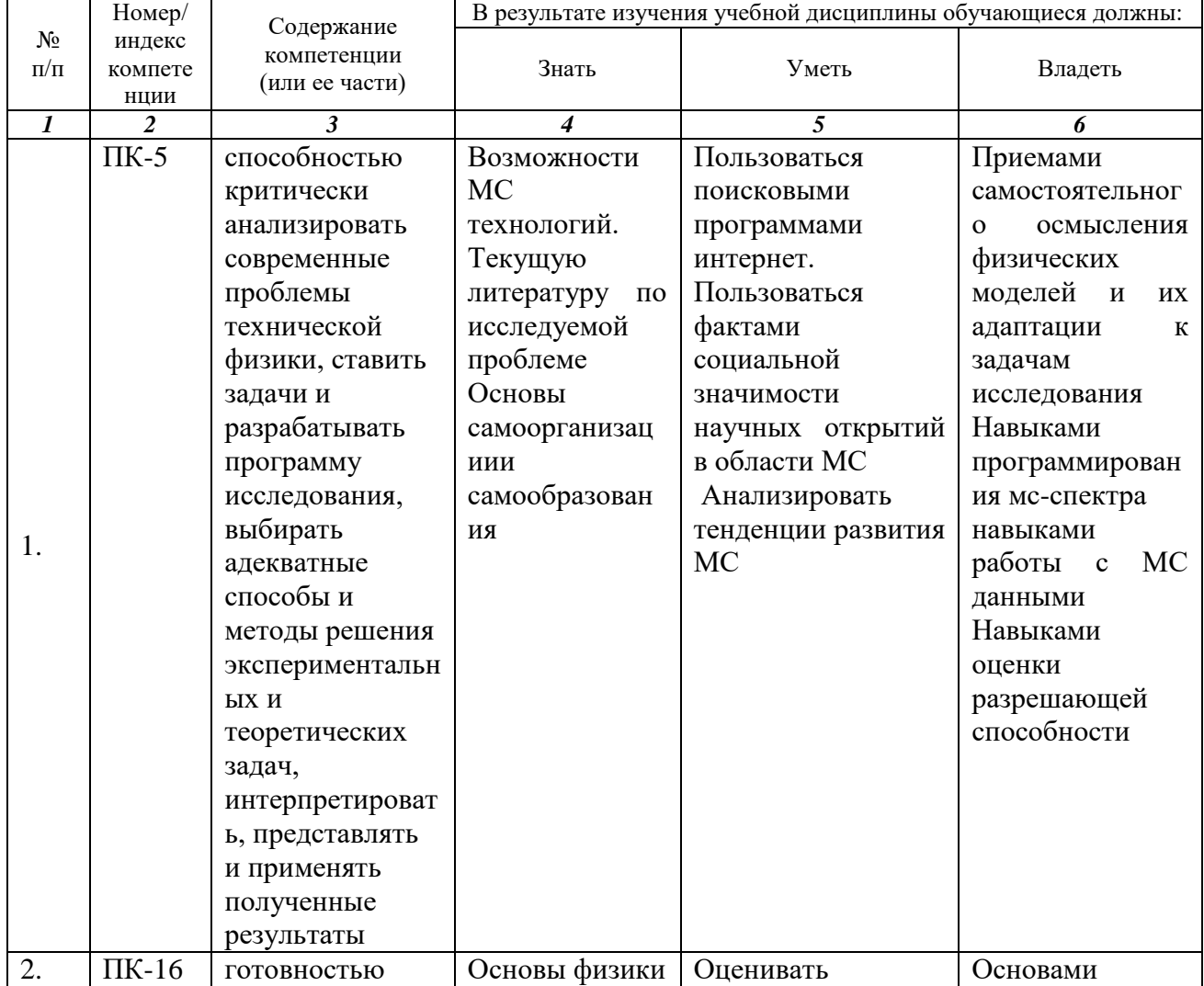

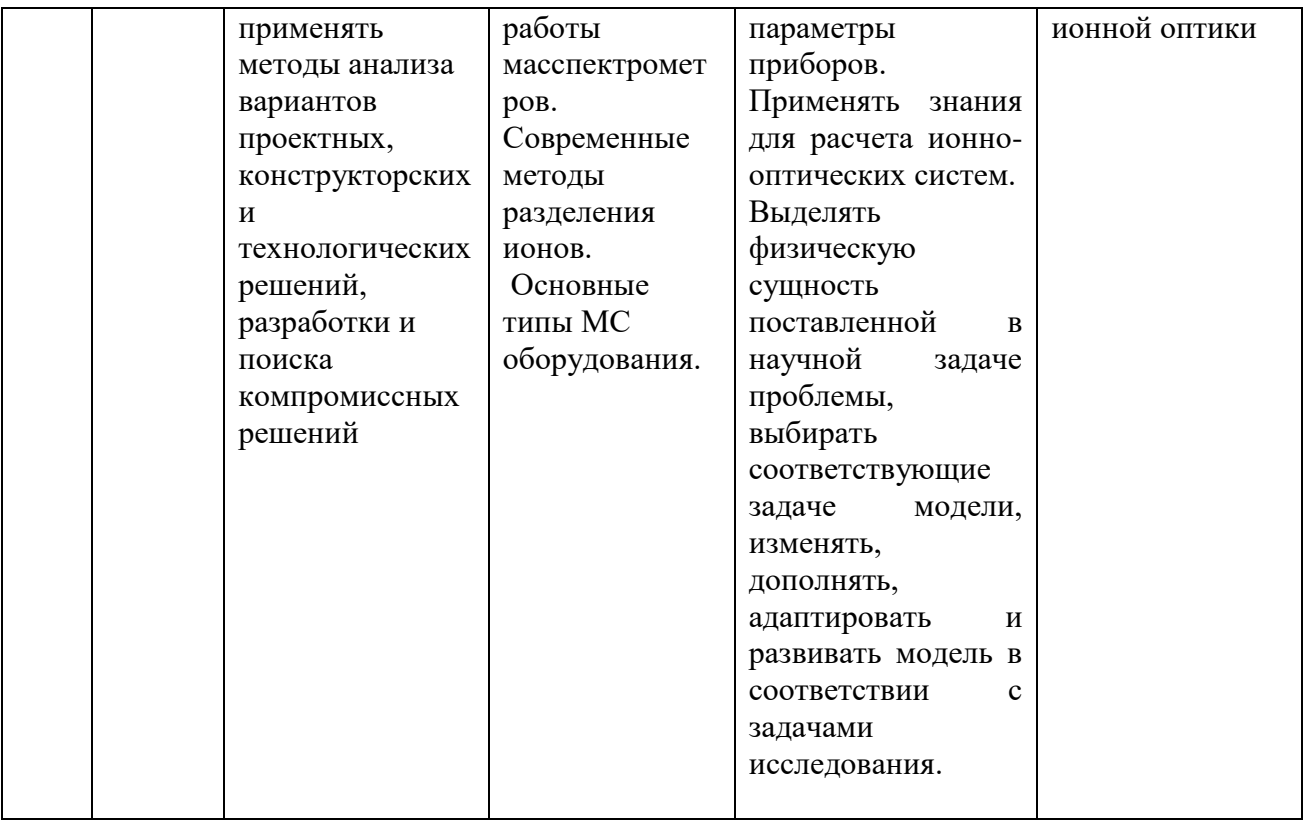

#### **5 Форма промежуточной аттестации и семестр (ы) прохождения** Зачет (3 семестр).

Дисциплина реализуется частично с применением дистанционных образовательных технологий.